**Student Placement Online Tool** 

POT

S'

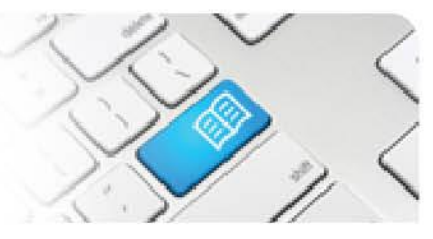

## **DRef-02 – Director Reference Sheet – How to Complete an Area Placement Request.**

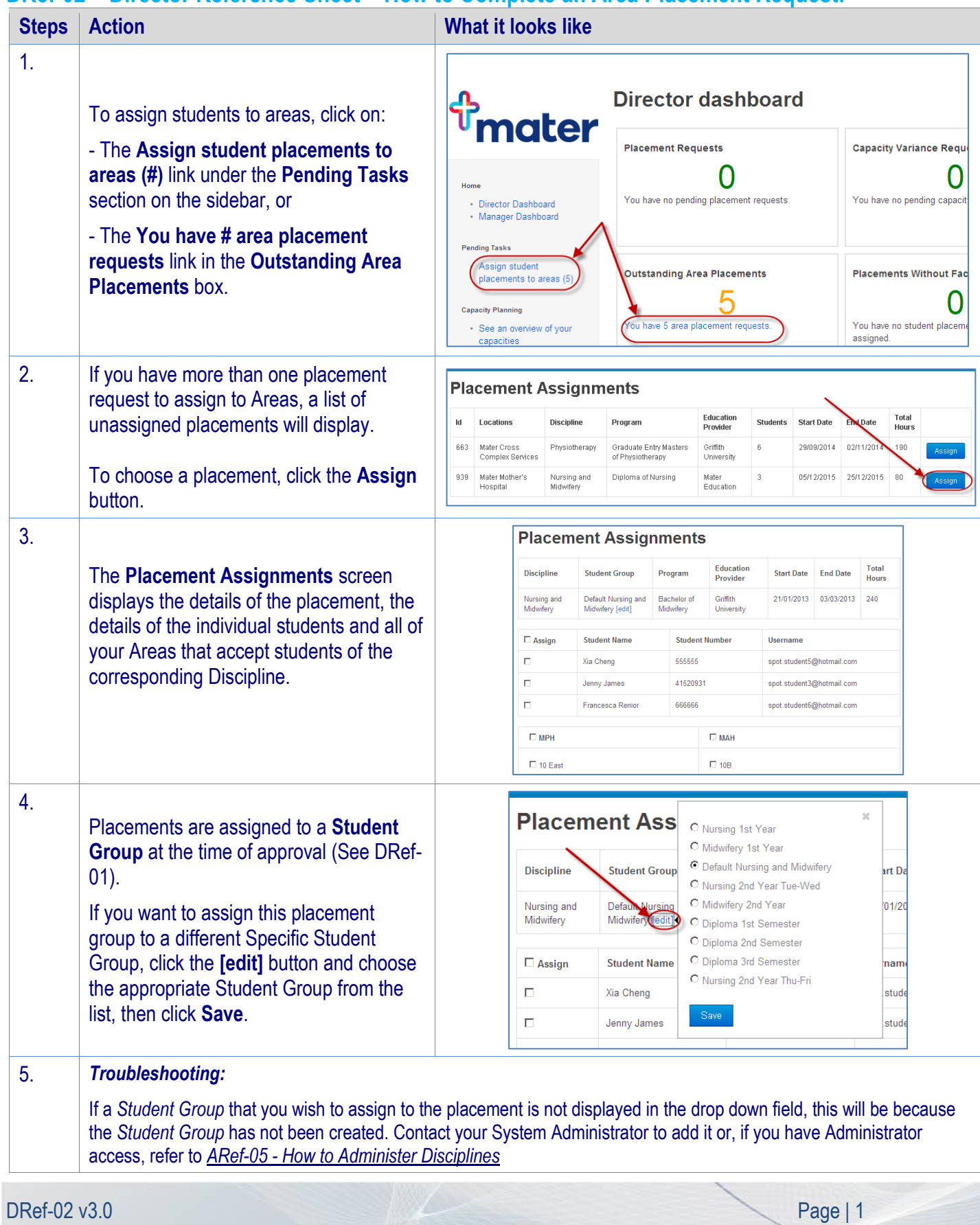

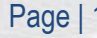

## **SPOT** Student Placement Online Tool

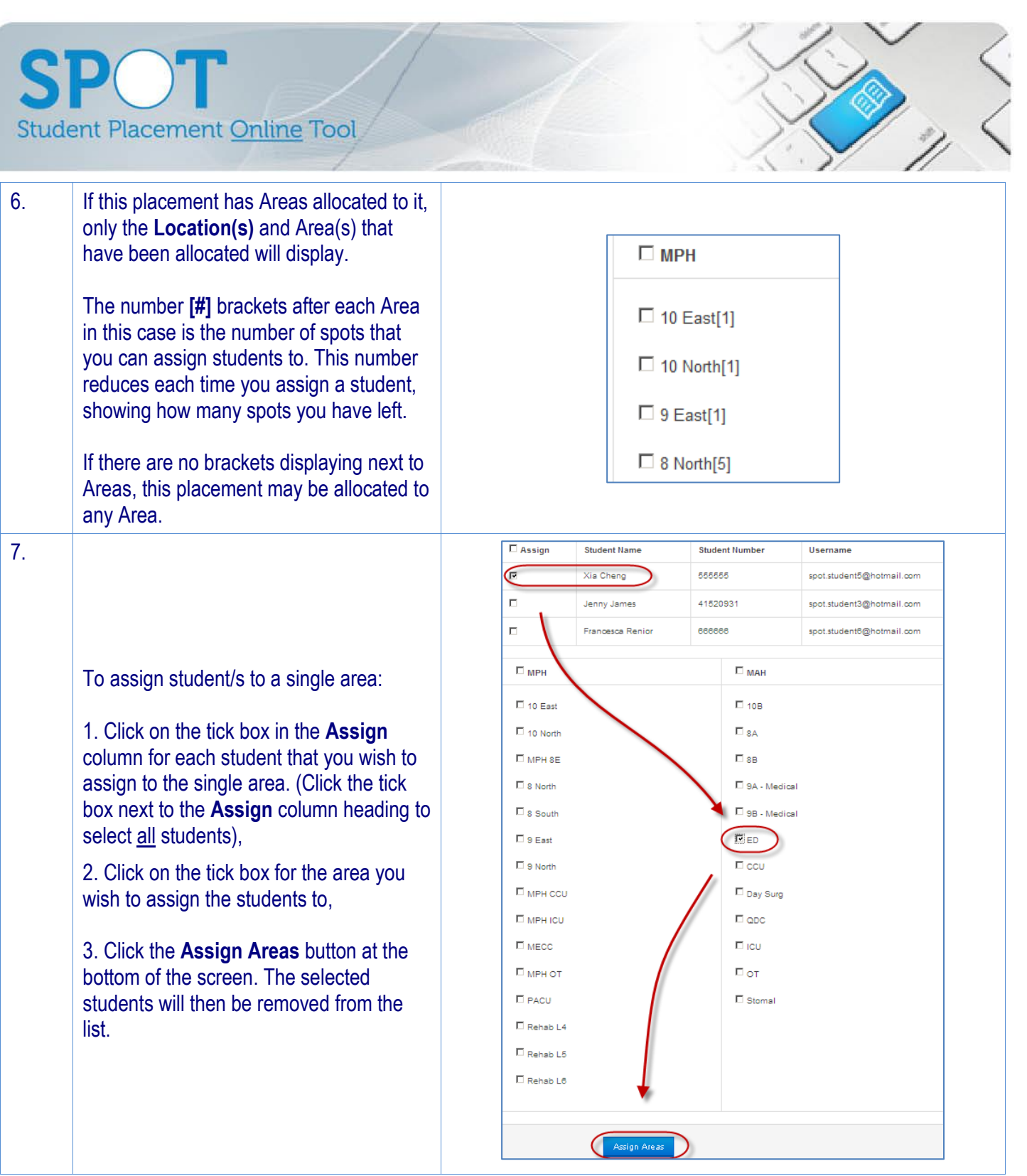

**SPOT** Student Placement Online Tool

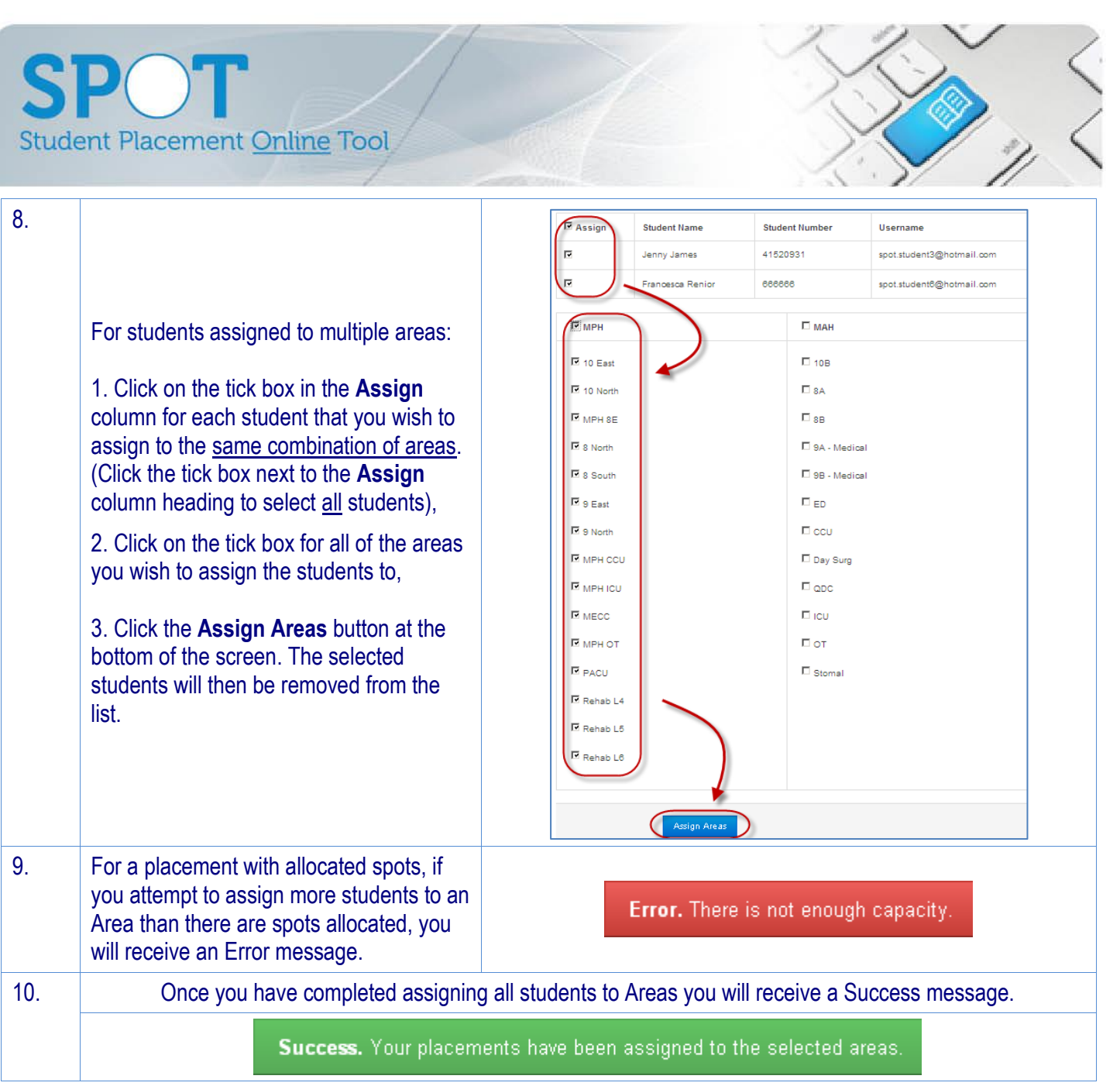